# Data, their shape, and what we can learn from it

Paweł Dłotko

Dioscuri Centre for Topological Data Analysis, Mathematics, PAS

**KORKA BRADE KORA** 

Linkoping 21 Nov. 2023

Topology! The stratosphere of human thought! In the twenty-fourth century it might possibly be of use to someone..., but for the present... for the present...

**KORKA SERKER STRACK** 

Aleksander Sołżenicyn - In the First Circle

## <span id="page-2-0"></span>Classical algebraic topology

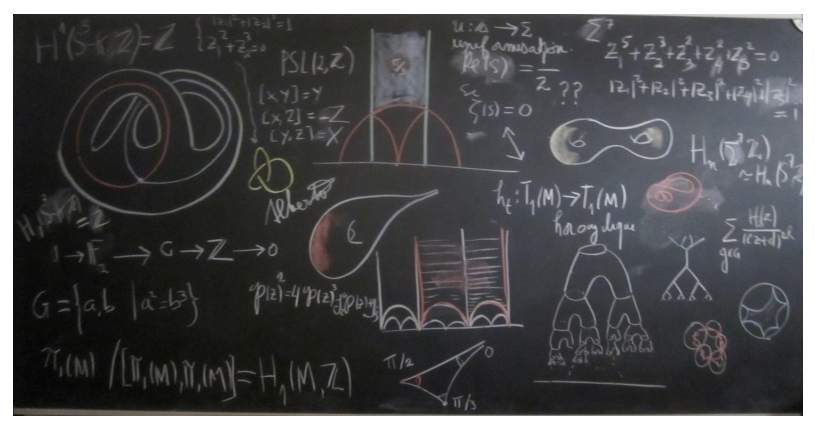

#### By Mathieu Rémy and Sylvain Lumbroso

**K ロ ト K 何 ト K ヨ ト K** 

 $\Rightarrow$ ă

## Applied algebraic topology

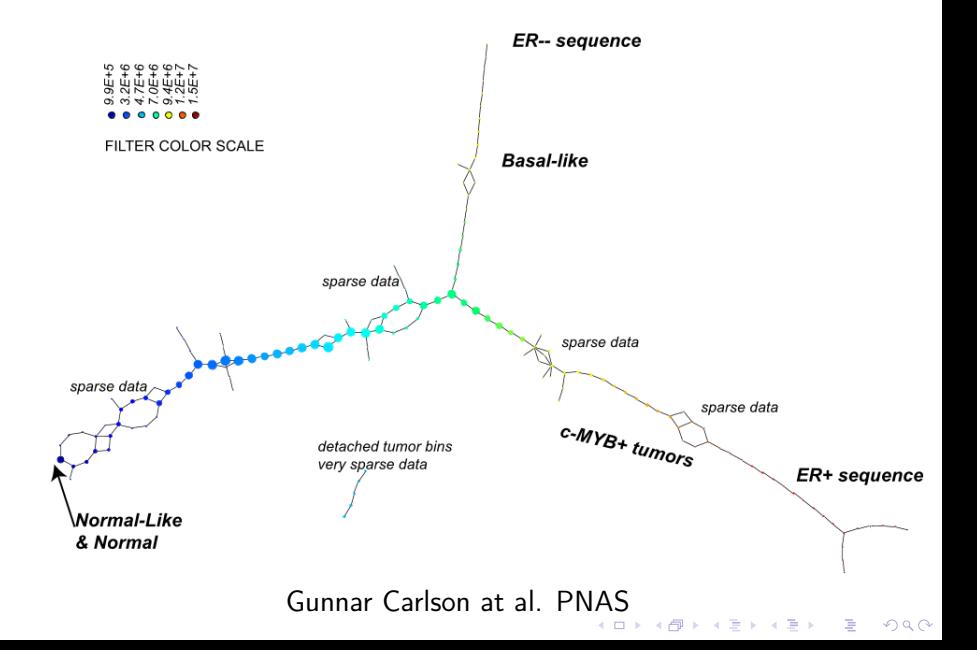

## <span id="page-4-0"></span>The essence of topology

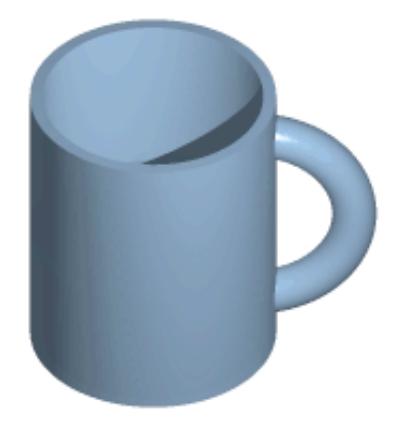

Invariance to continuous deformations Mug and torus, Wikipedia

K □ ▶ K @ ▶ K 할 ▶ K 할 ▶ ... 할 ... 900

Invariance to continuous deformations, takeaway

## Topologist cannot tell apart torus from a coffee mug

K ロ ▶ K 個 ▶ K 할 > K 할 > 1 할 > 1 이익어

### Invaraince to continuous deformations  $=$  robustness to noise

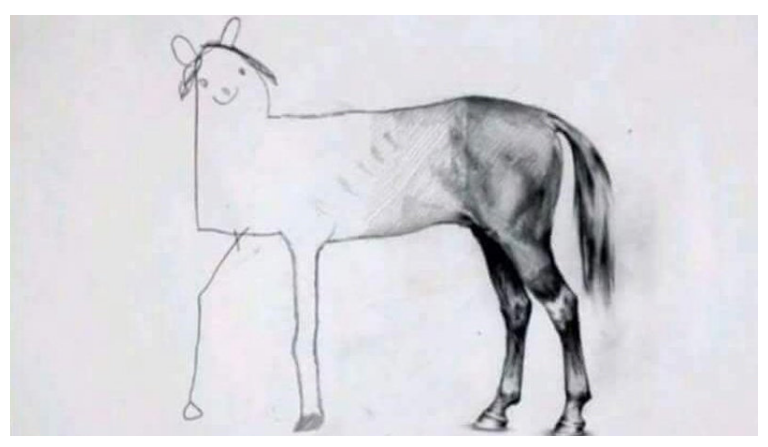

#### Ali Bati, unfinished horse

K ロ ▶ K @ ▶ K 할 ▶ K 할 ▶ ( 할 ) 1990

The credo

# Data have shape, shape has meaning, meaning brings value.

K ロ ▶ K 個 ▶ K 할 > K 할 > 1 할 > 1 이익어

#### We all know this story

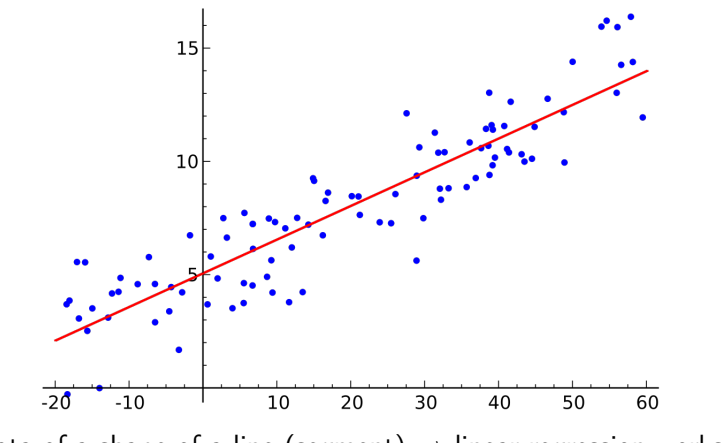

Data of a shape of a line (segment)  $\rightarrow$  linear regression works

### Zoology of shapes

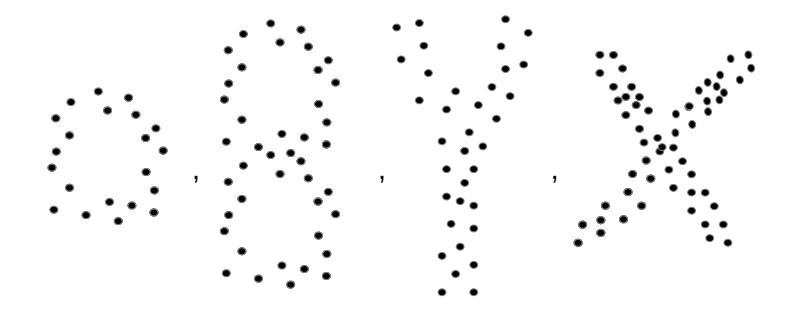

What is the shape of our data? How not to overfit?

イロメ イ部メ イ君メ イ君メ

一番

#### Summary statistics do not suffice, always visualize!

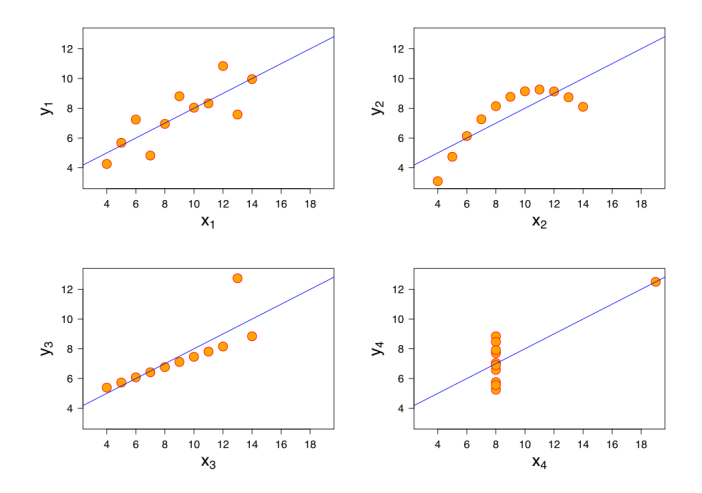

Anscombe's Quartet; Same statistics, different shapes Anscombe, "Graphs in Statistical Analysis", American Statistician, 1973.

#### Datasaurus Dataset

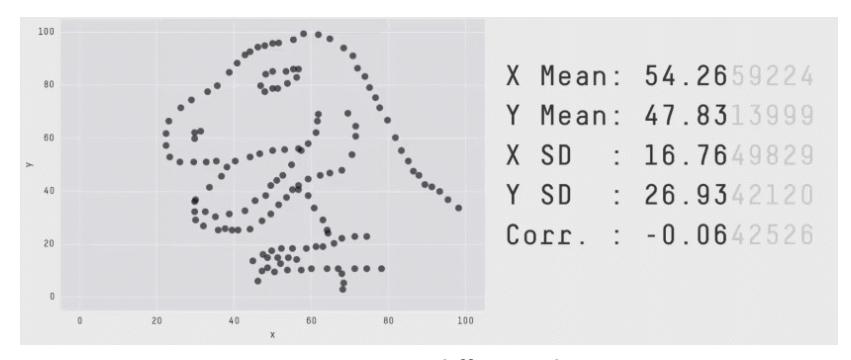

# Same statistics, different shapes Alberto Cairo, <https://itsalocke.com/datasaurus/>

#### Topology and statistics, together

- ▶ Visualizing data brings a new level of undentstanding,
- ▶ Descriptors of shapes open up standard statistics and Machine Learning to new types of inputs.

**KORKA SERKER ORA** 

- ▶ What if it is high dimensional, complex, not a point cloud?
- ▶ Topological invariants come to the rescue!

### Quick schedule for today

- ▶ Persistent homology
- ▶ Mapper (visualization)
- ▶ ECC (descriptors)
- ▶ Topotests (blend of two dyscyplines)

**KORKA SERKER ORA** 

▶ Some applications

# Persistent homology and learning

K ロ ▶ K 個 ▶ K 할 > K 할 > 1 할 > 1 이익어

## Quantification of a shape

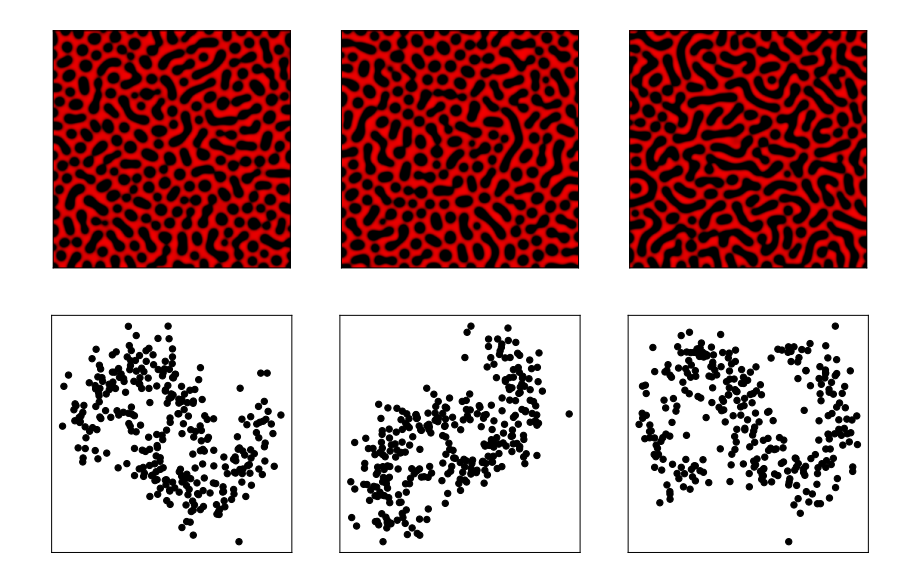

## Spinodal decomposition in alloys

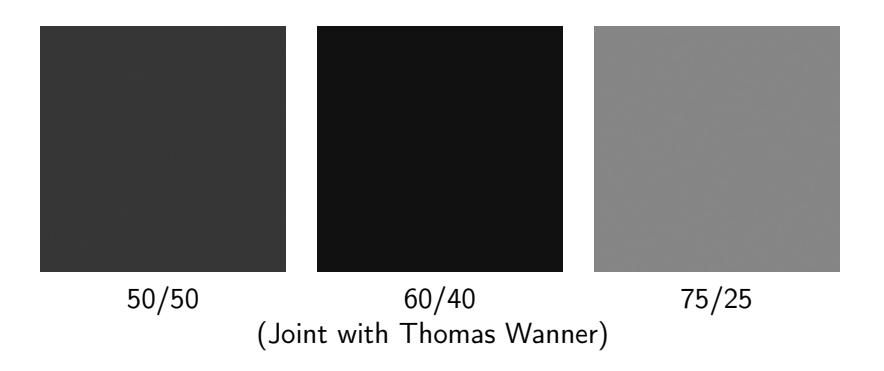

K ロ > K 레 > K 코 > K 코 > - 코 - Y Q Q Q

### Persistent homology (sublevel sets of function)

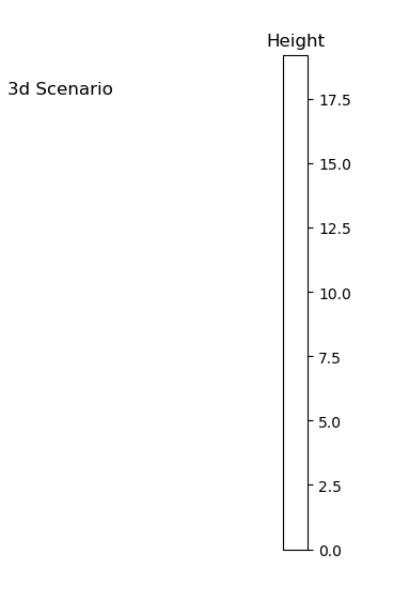

K ロ > K 레 > K 코 > K 코 > - 코 - Y Q Q Q

So what?

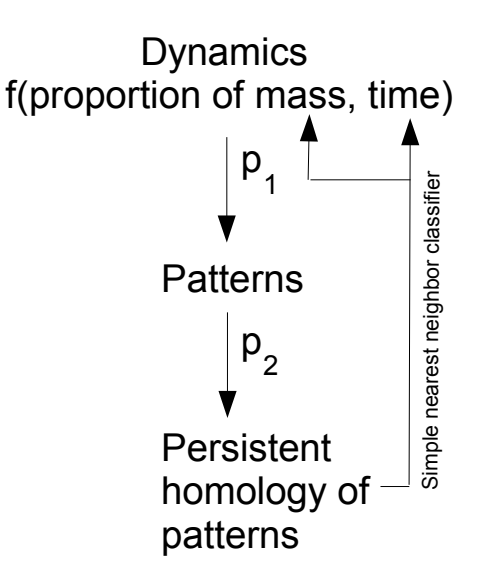

4 동 )  $QQ$ 

#### How can we use it in practice?

- ▶ Comparison of different models
- ▶ Comparison to the to real data.

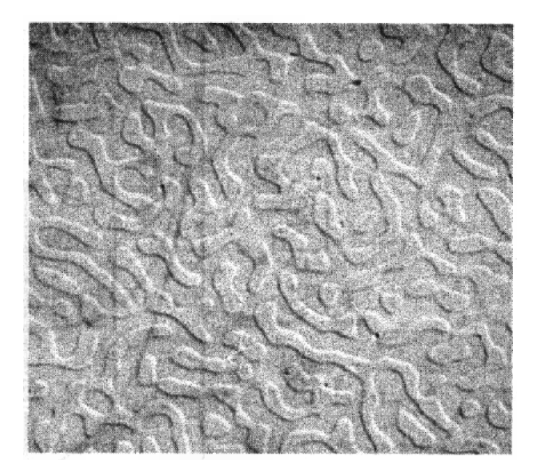

Phase separation everywhere

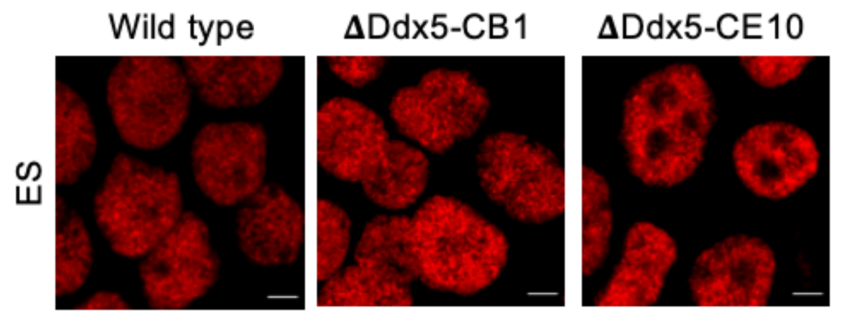

CTFC in cells

K □ ▶ K @ ▶ K 할 ▶ K 할 ▶ ... 할 ... 900

# Ball mapper

K ロ > K d > K 할 > K 할 > L 할 > O Q @

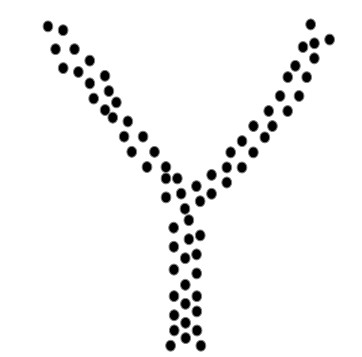

K ロ X x 4 → X ミ X × ミ X → X ミ → の Q Q →

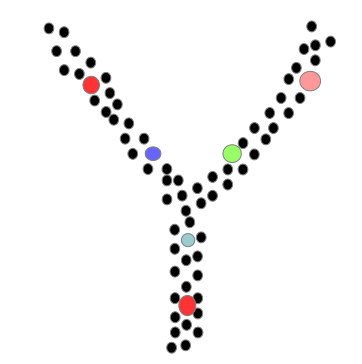

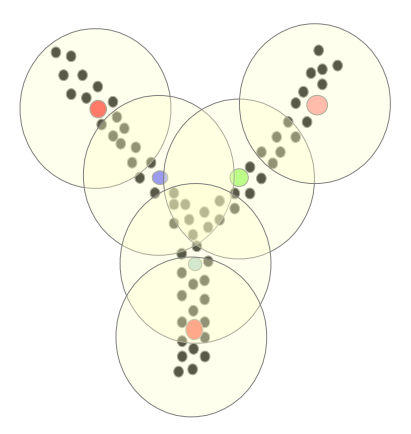

イロト イ部 トイモト イモト 一番 …

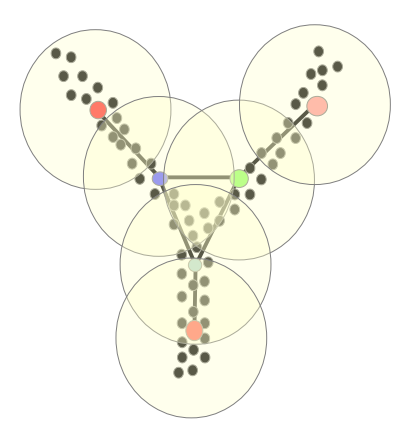

イロト イ部 トイ君 トイ君 トッ 君

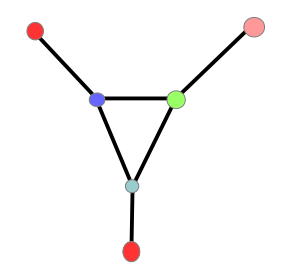

#### Preservation of local neighborhood, shape up to continuous deformation

KID KORK KERKER E 1990

## Network based landscapes of data

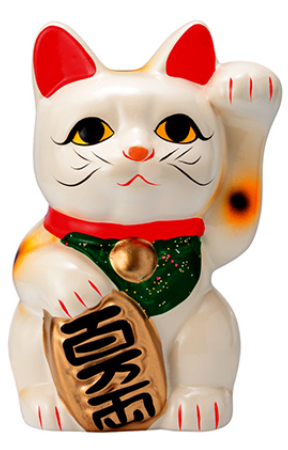

#### Meet the Lucky Cat

メロメ メタメ メミメ メミメ

重

#### Network based landscapes of data

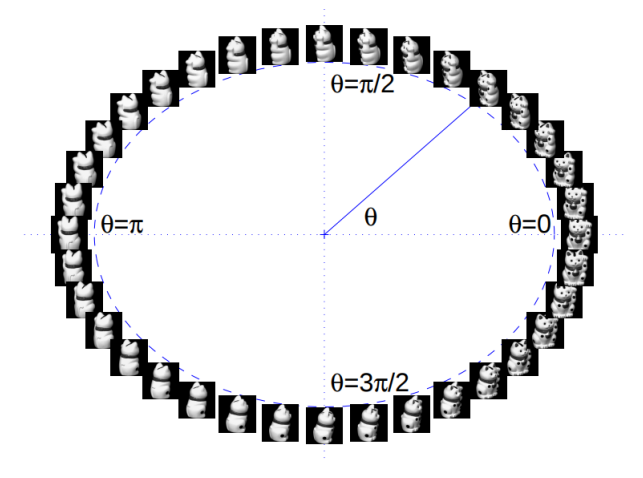

 $128 \times 128 = 16384$  dimensional space

 $4$  ロ )  $4$  何 )  $4$  ヨ )  $4$  コ )

 $2Q$ 

#### From a gray scale image to a point

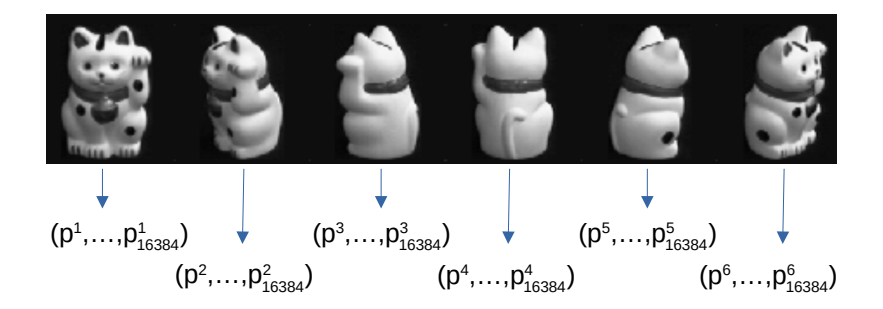

Gray scale images converted to vectors in high dimensional space

**KORKA BRADE KORA** 

### Network based landscapes of data

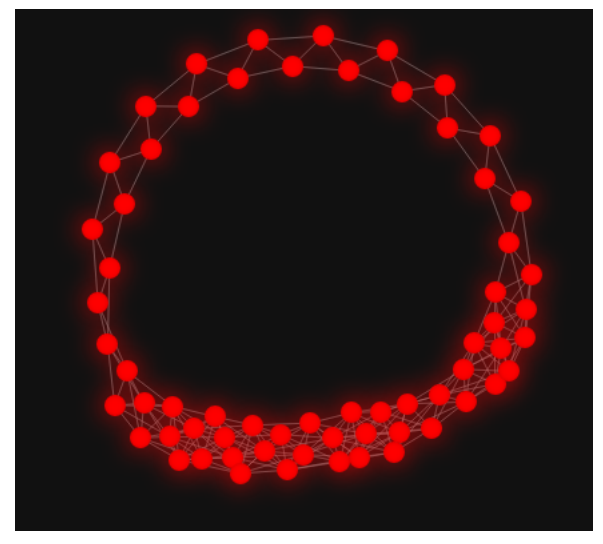

 $128 \times 128 = 16384$  dimensional space

K ロ X K 御 X K 君 X K 君 X (君

### Support for Brexit in the 2016 referendum

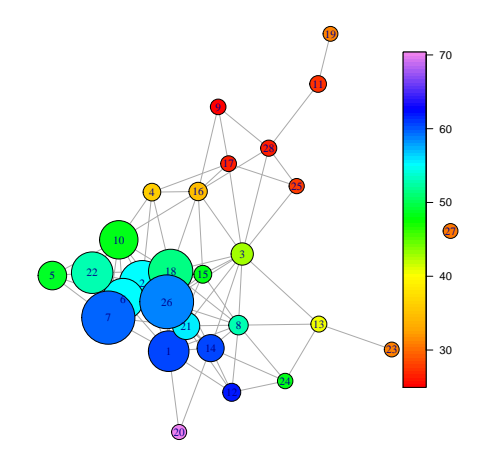

- 세종 게 Þ

#### Labour vs Brexit

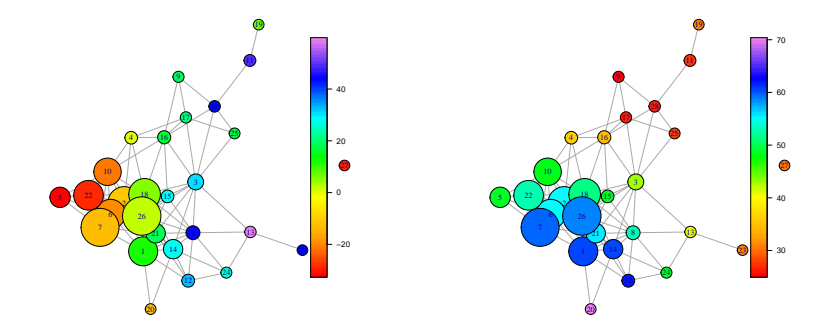

This is why we do not see Jeremy Corbyn anymore...

(ロトイ部)→ (差)→ (差)→

重

### NKI, Carlson and coauthors

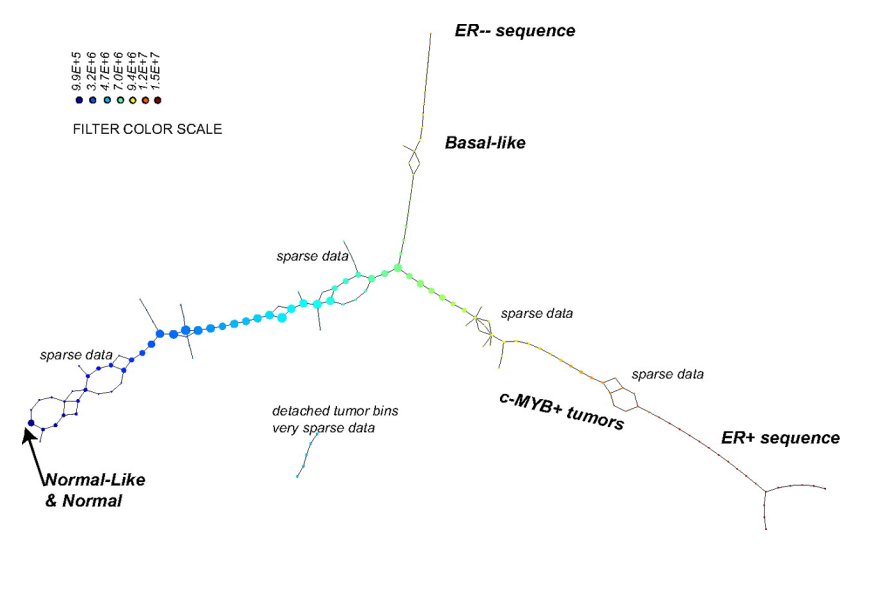

K ロ ▶ K 個 ▶ K 할 ▶ K 할 ▶ 이 할 → 9 Q Q ·

High dimensional noisy data

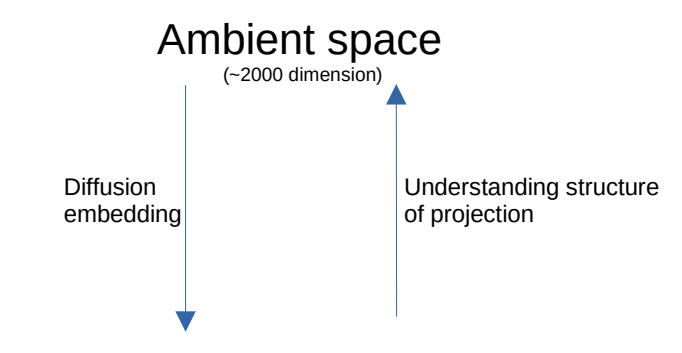

#### Lower dimensional representation (~400 dimension)

**KORK STRAIN A STRAIN A STRAIN** 

### NKI, ambient dimension, BM

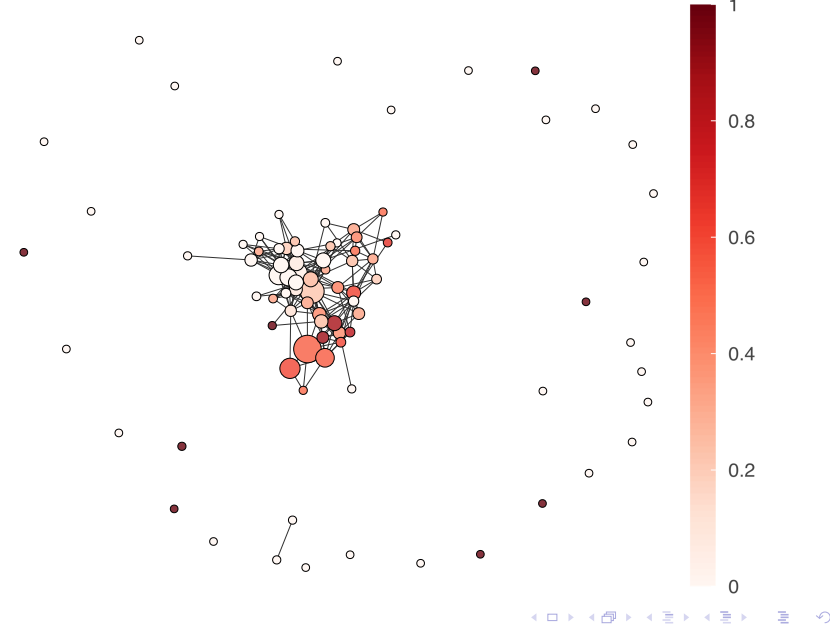
### NKI, umam projection, BM

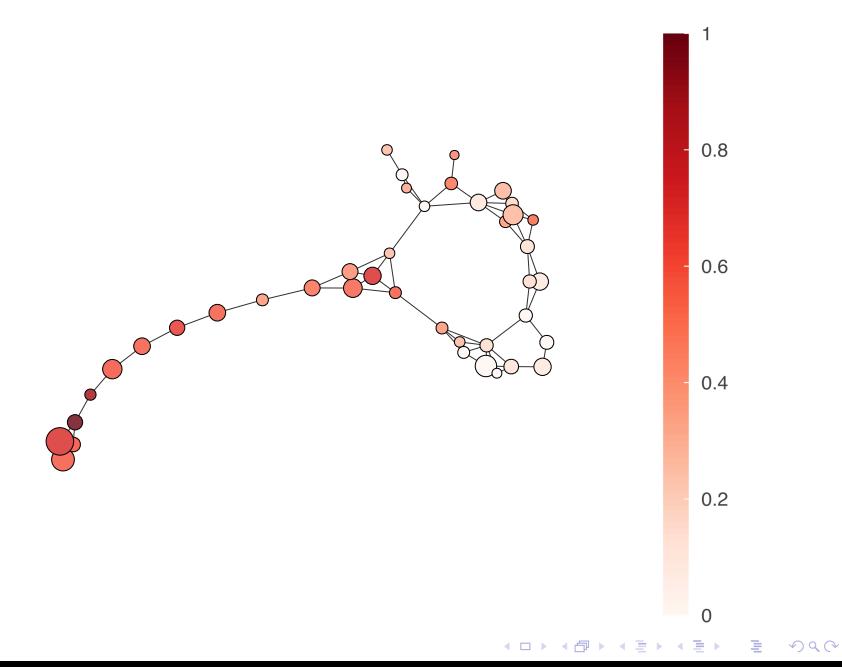

#### NKI, MoBM

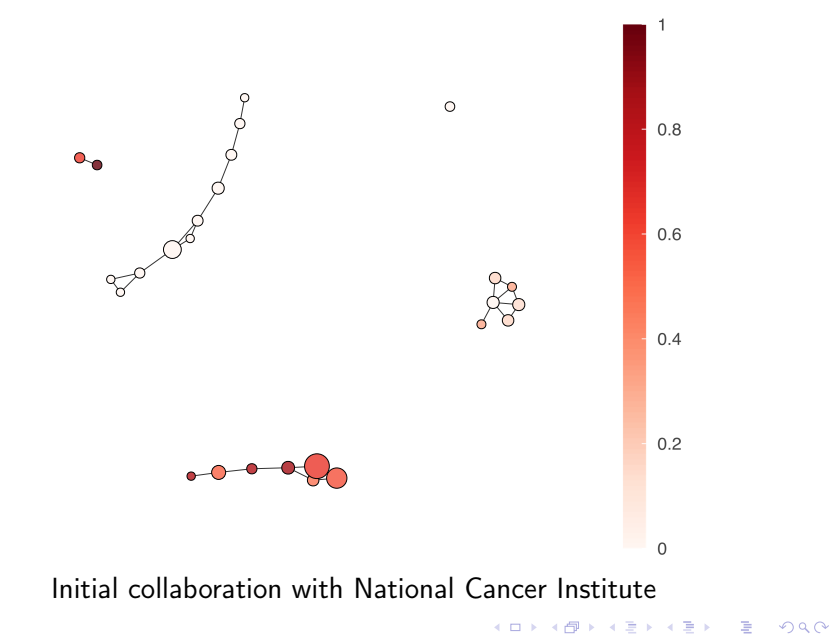

# Euler curves (and profiles)

K ロ ▶ K 個 ▶ K 할 ▶ K 할 ▶ 이 할 → 9 Q Q ·

How to encapsulate information about shape?

- $\triangleright$  Classical homology, persistent homology,
- $\triangleright$  New Euler characteristic curves and profiles,
- ▶ New Characteristics of merging structure of points,...

**K ロ X K 레 X K 회 X X 회 X 및 X X X X X 전** 

### Answer: the Euler Characteristic!

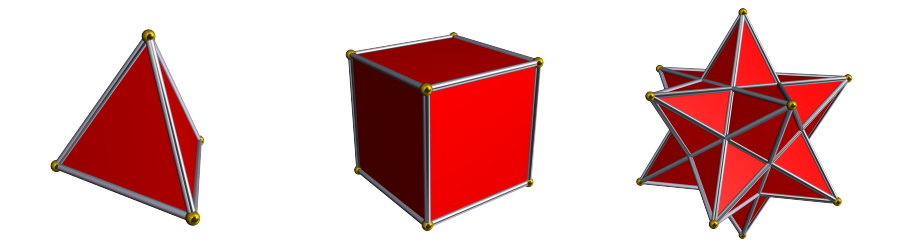

$$
\chi(P)=V-E+F
$$

K ロ ▶ K @ ▶ K 할 ▶ K 할 ▶ | 할 | ⊙Q @

Image source: [Wikipedia](https://en.wikipedia.org/wiki/Euler_characteristic)

### Euler characteristics, point clouds

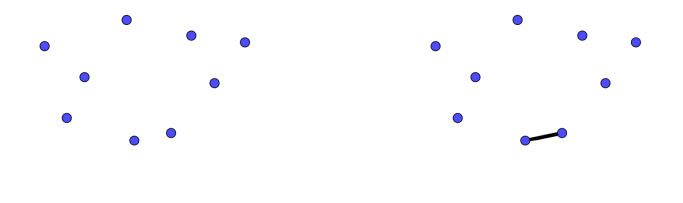

(a)  $\chi = 9$ (b)  $\chi = 9 - 1 = 8$ 

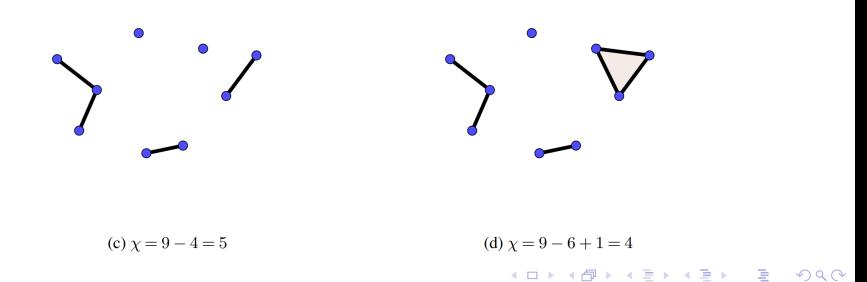

Euler Characteristic Curve - Example

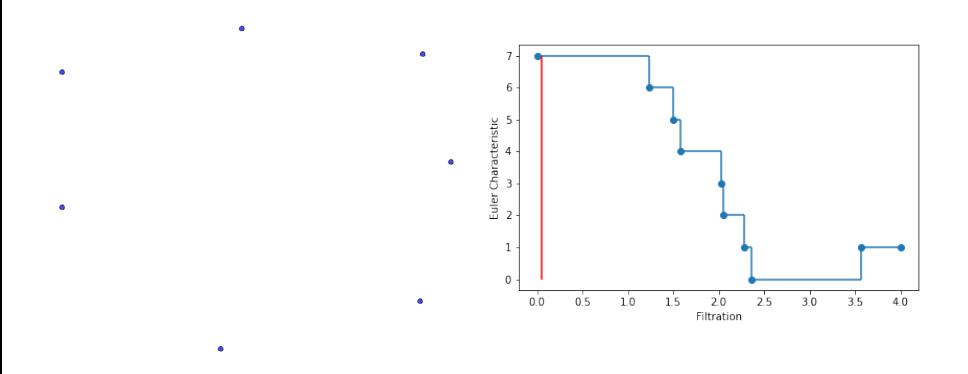

メロメ メタメ メミメ メミメ 重  $299$ 

### <span id="page-43-0"></span>Distance between FCCs

Definition

Let  $K_1$  and  $K_2$  be two filtered cell complexes. The  $L_1$  distance between their Euler Characteristic Curves is

$$
||\mathsf{ECC}(K_1,t)-\mathsf{ECC}(K_2,t)||_1=\int_{\mathbb{R}}|\mathsf{ECC}(K_1,t)-\mathsf{ECC}(K_2,t)|dt.
$$

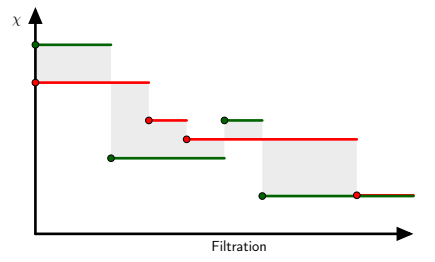

Two Euler Characteristic Curves in red and green. The absolute value of their difference is highlighted in shaded gray.

**KORKA BRADE KORA** 

# Medical applications - Histology

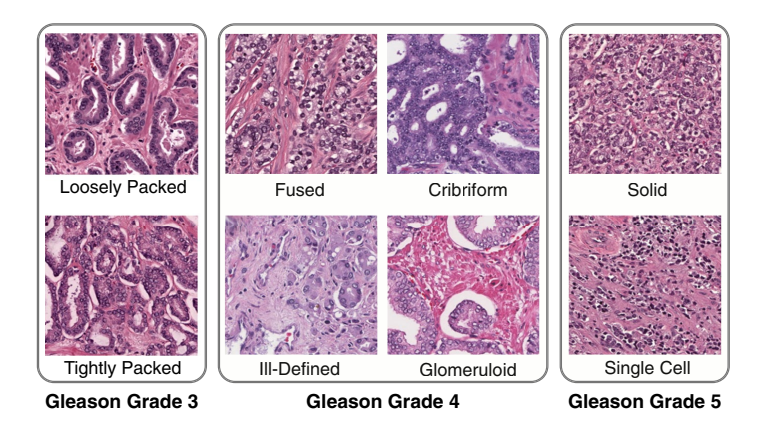

 $2Q$ 

patterns, single-cell infltrating and solid cell types. Lawson, Sholl, Brown et al. Persistent Homology for the Quantitative Evaluation of Architectural Features in Prostate Cancer Histology. 2[019](#page-43-0) **Arthum** Algebra and 一番

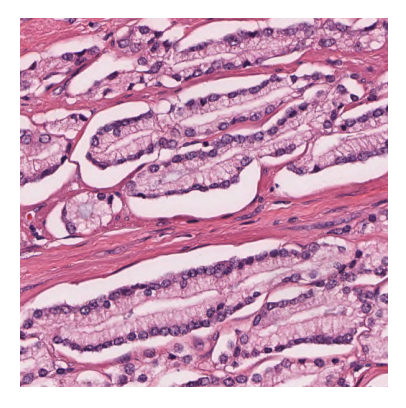

メロトメ 御 トメ 君 トメ 君 ト

È

 $299$ 

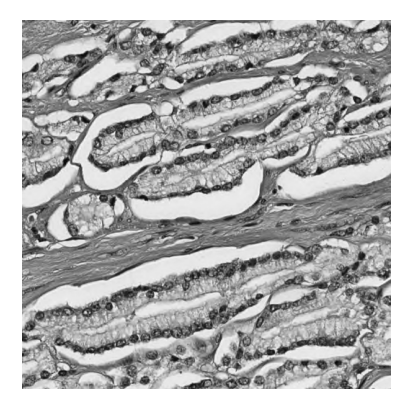

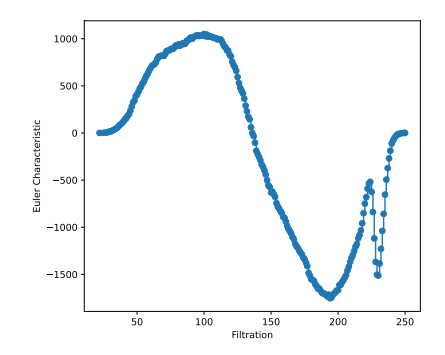

メロトメ 伊 トメ 君 トメ 君

 $2Q$ 

Ŷ. ă

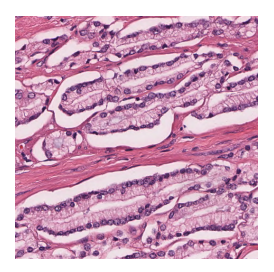

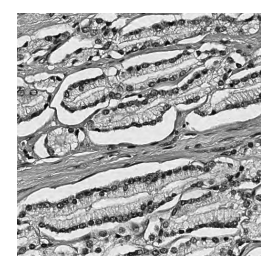

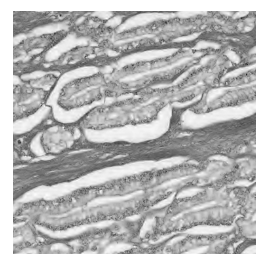

Full image **Hematoxylin** Eosin

 $299$ 

B

K ロ ト K 個 ト K 差 ト K 差 ト

#### Euler Characteristic Profiles

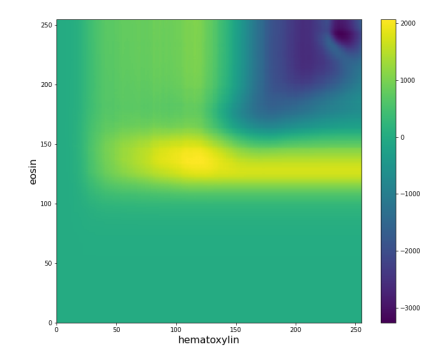

K ロ ▶ K 個 ▶ K 할 ▶ K 할 ▶ 이 할 → 9 Q Q ·

#### Euler Characteristic Profiles

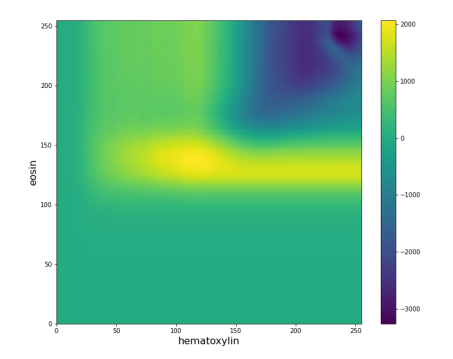

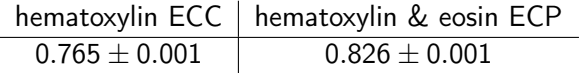

K ロ ▶ K 個 ▶ K 할 ▶ K 할 ▶ ① 할 → ① 익 안

Mean test accuracy for the Gleason 3 vs Gleason 4 classification using ECCs or ECPs as input to an SVM classifier.

# Topological goodness of fit tests (topotests)

**KORK STRAIN A STRAIN A STRAIN** 

### Introduction

#### One- and two-sample tests

 $\triangleright$  One-sample problem: We are given a data sample  $X = \{x_1, x_2, \ldots, x_n\}, X_i \in R^d$  and cumulative distribution function  $F:R^d\rightarrow [0,1].$  Does the data  $X$  follow the distribution  $F: X \sim F$ ?

$$
\mathit{H}_0: X \sim \mathit{F} \ \ \text{vs.} \ \ \mathit{H}_1: X \nsim \mathit{F}
$$

▶ Two-sample problem: We are given two samples  $X_1 \sim F_1$ and  $X_2 \sim F_2$  and want to test hypothesis that  $X_1$  and  $X_2$  were drawn from the same (unknown) distribution

$$
H_0: F_1 = F_2
$$
 vs.  $H_1: F_1 \neq F_2$ 

# **Testing**

Available methods depend on the data dimension (for one-sample problem)

- ▶ 1-D: plenty of available tests: e.g. Kolmogorov-Smirnov, Cramer-von Mises, Anderson–Darling, Chi-squared, Shapiro-Wilks
- ▶ 2-D: theoretical results for Kolmogorov-Smirnov and Cramer-von Mises, some implementations available in python and R
- $\blacktriangleright$  d-D: Kolmogorov-Smirnov should work but no implementation available, critical values of test statistics unknown, impractical in higher dimensions

### Kolmogorov-Smirnov test

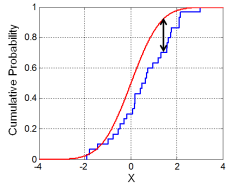

Here, K-S will be used as benchmark

▶ one-sample:  $D_n = \sup_x |F_n(x) - F(x)|$ 

 $\blacktriangleright$  two-sample:

$$
D_{n,m} = \sup\nolimits_{x} |F_{1,n}(x) - F_{2,m}(x)|
$$

#### One sample TopoTests

Input: sample  $X = \{x_1, x_2, \ldots, x_n\}, x_i \in R^d$  and CDF  $F: R^d \rightarrow [0,1].$ Step 1:  $E_F(\chi(n,r))$ , the Blueprint of F A draw *n*-element samples  $X'_1, X'_2, \ldots, X'_M$  from F ▶ for each sample  $X'_i$  compute its ECC  $\chi(C_r(X'_i))$ ▶ 1  $\overline{M}$ ′

$$
\frac{1}{M}\sum_{i=1}^M \chi(C_r(X_i')) \xrightarrow[M \to \infty]{a.s.} E_F(\chi(n,r))
$$

### One sample TopoTests

Input: sample  $X = \{x_1, x_2, \ldots, x_n\}, x_i \in R^d$  and CDF  $F: R^d \rightarrow [0,1].$ Step 2: variation form  $E_F(\chi(n,r))$ 

- In draw a new set of m-element samples  $Y'_1, Y'_2, \ldots, Y'_m$  from F
- $\blacktriangleright$  Calculate sup distance between  $\chi(C_r(Y'_i)), i = 1, \ldots, m$  and average ECC
- $\triangleright$  determine the threshold value  $t_{\alpha}$  as a  $(1 \alpha)$ 'th quantile of  $\{d_i\}_{i=1}^m$ , where  $\alpha$  is required level of statistical significance

# **TopoTests**

Input: sample  $X = \{x_1, x_2, \ldots, x_n\}, x_i \in R^d$  and CDF  $F: R^d \rightarrow [0,1].$ Step 3: Actual testing

- ▶ compute the ECC for sample data  $X: \chi(C_r(X))$
- ▶ compute the  $l_{\infty}$  between  $\chi(\mathcal{C}_r(X))$  and  $E_F(\chi(n,r))$

$$
D=\sup_{r\in\mathbb{R}}|\chi(C_r(X))-E_F(\chi(n,r))|
$$

- reject  $H_0$  if  $D > t_{\alpha}$
- $\blacktriangleright$  it is possible to get *p*-value as well

For the two-sample problem the procedure is slightly different but the idea remains.

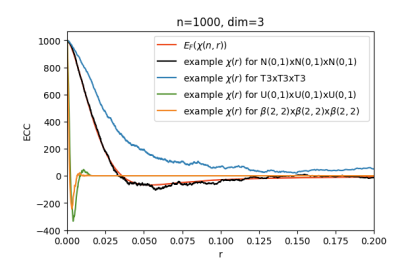

**KORK STRAIN A STRAIN A STRAIN** 

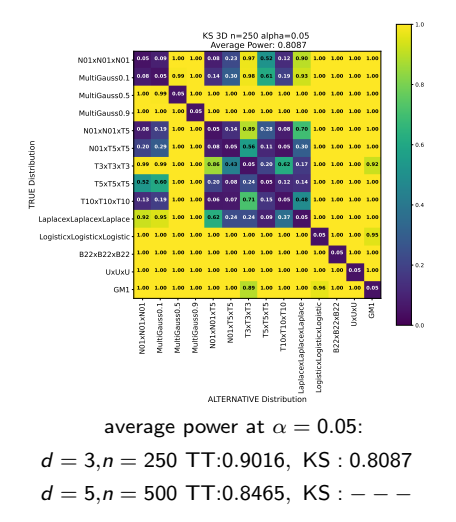

**Test Power:** probability that  $H_0$ is correctly rejected when  $H_1$  is true

- ▶ Samples sizes 100–5000 data points
- test power estimated using 1000 MC replications
- ▶ power compared with KS  $(d \leq 3)$
- $\blacktriangleright$   $\alpha$  on diagonal is expected
- ▶ TopoTests yielded higher power than KS in most of the cases

イロト イ押ト イヨト イヨト

 $\Omega$ 

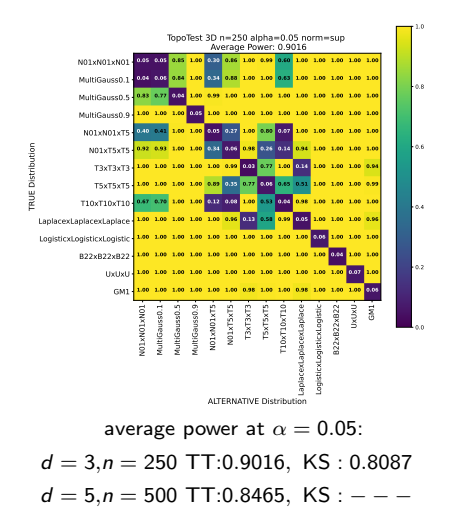

**Test Power:** probability that  $H_0$ is correctly rejected when  $H_1$  is true

- ▶ Samples sizes 100–5000 data points
- test power estimated using 1000 MC replications
- power compared with KS  $(d \leq 3)$
- $\blacktriangleright$   $\alpha$  on diagonal is expected
- ▶ TopoTests yielded higher power than KS in most of the cases

 $\left\{ \begin{array}{ccc} 1 & 0 & 0 \\ 0 & 1 & 0 \end{array} \right.$ 

 $\Omega$ 

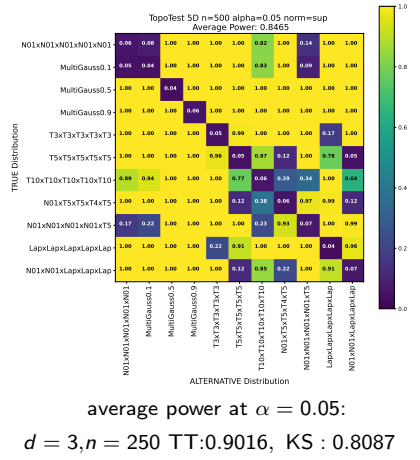

 $d = 5, n = 500$  TT:0.8465, KS :  $- -$ 

**Test Power:** probability that  $H_0$ is correctly rejected when  $H_1$  is true

- ▶ Samples sizes 100–5000 data points
- ▶ test power estimated using 1000 MC replications
- ▶ power compared with KS  $(d \leq 3)$
- $\blacktriangleright$   $\alpha$  on diagonal is expected
- ▶ TopoTests yielded higher power than KS in most of the cases

イロト イ押 トイヨ トイヨト

 $\Omega$ 

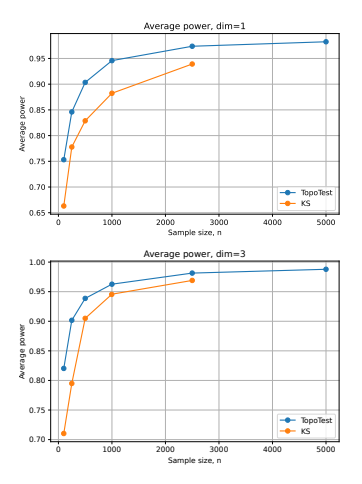

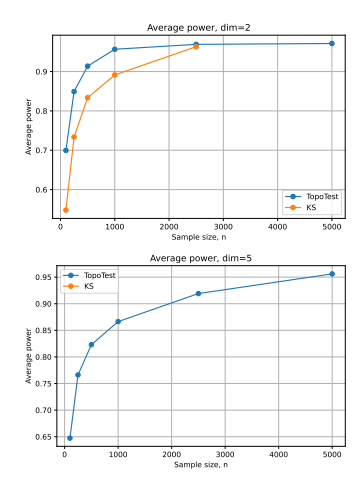

イロト イ母 トイミト イミト ニミー りんぴ

So what? Do I really need to know the cumulative distribution function?

# Damage identification with **TopoTests**

K ロ ▶ K 個 ▶ K 할 > K 할 > 1 할 > 1 이익어

# Problem statement

Alpha stable noise: intact machine

Alpha stable noise  $+$  cyclic impulses: malfunctioning machine

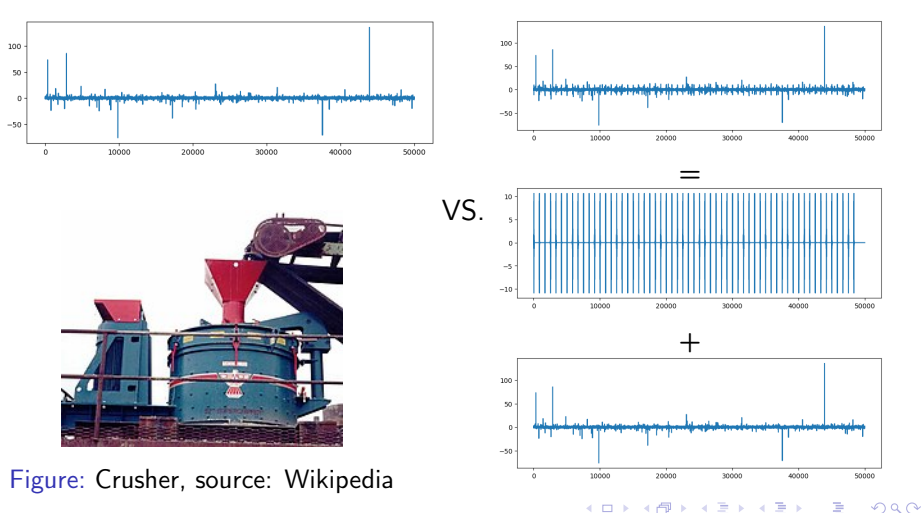

# Pipeline

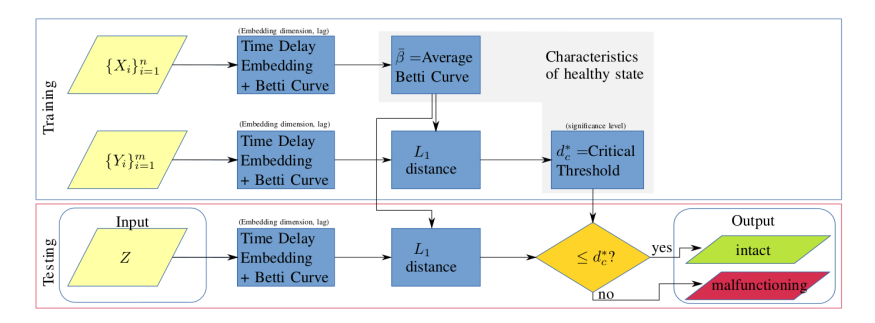

Figure: Flow chart of our testing procedure.

K ロ ▶ K 個 ▶ K 할 > K 할 > 1 할 > 1 이익어

### Results: simulated data

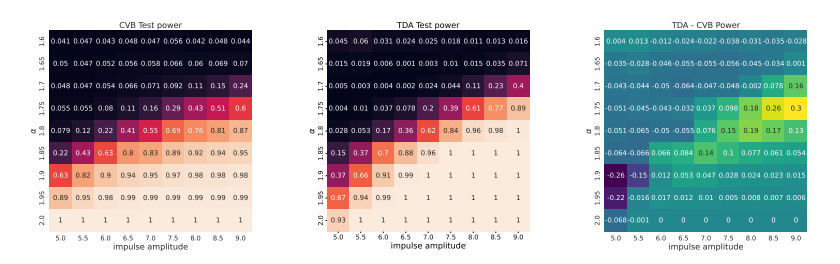

Figure: Comparison state of the art (conditional variance band selector, left) our approach (first Betti curve, middle), and their difference (right). High test power means low frequency of identifying an actually faulty machine as intact.

**KORK STRAIN A STRAIN A STRAIN** 

# Results: lab measurement (test bench)

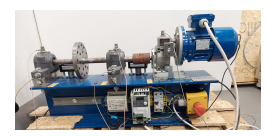

Figure: The test bench.

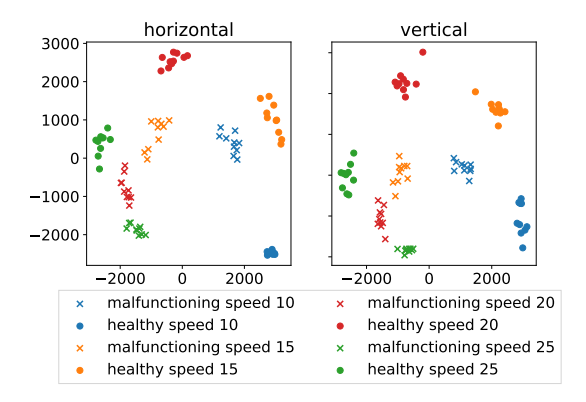

Figure: PCA from Betti curves.

イロト イ押 トイヨ トイヨト

 $\Rightarrow$ 

 $2990$ 

# Results: real world measurements (idler)

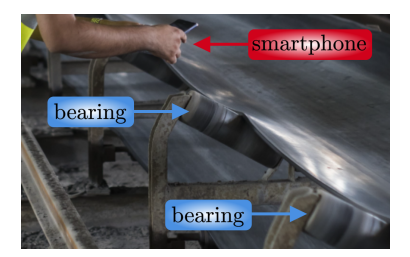

Figure: The idler.

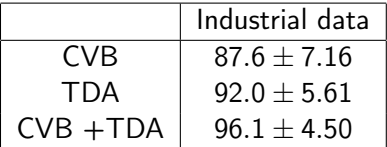

Table: Mean accuracy of SVM classifier [%] and standard deviation.

K ロ ▶ K 個 ▶ K 할 > K 할 > 1 할 > 1 이익어

# Shapes of neurons (and trees, and graphs)

K ロ ▶ K 個 ▶ K 할 > K 할 > 1 할 > 1 이익어

#### Shape  $\rightarrow$  function

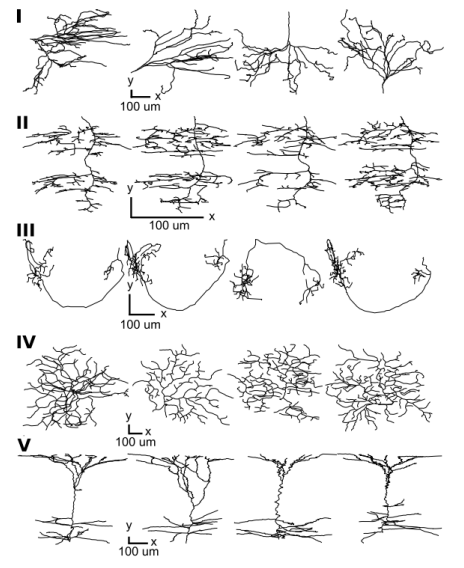

(I) cat, (II) dragonfly, (III) fruit fly, (IV) mouse and (V) rat**K ロ ▶ K 御 ▶ K 唐** 

 $290$ 

# Shapes of rooted trees in  $\mathbb{R}^3$

- Neurons are particular instance of trees in  $\mathbb{R}^3$ .
- ▶ Root is the soma.
- ▶ Morphological descriptors : number of leafs, total occupied volume, polarity, ... (classical)
- $\triangleright$  Sholification of morphological descriptors (with Khalil, Kallel, Farhad) – descriptor as a function of distance from the somma.
- ▶ Branching structure of a tree mergegrams, TMD and other invariants.

4 0 > 4 4 + 4 = > 4 = > = + + 0 4 0 +

#### Sholl descriptor

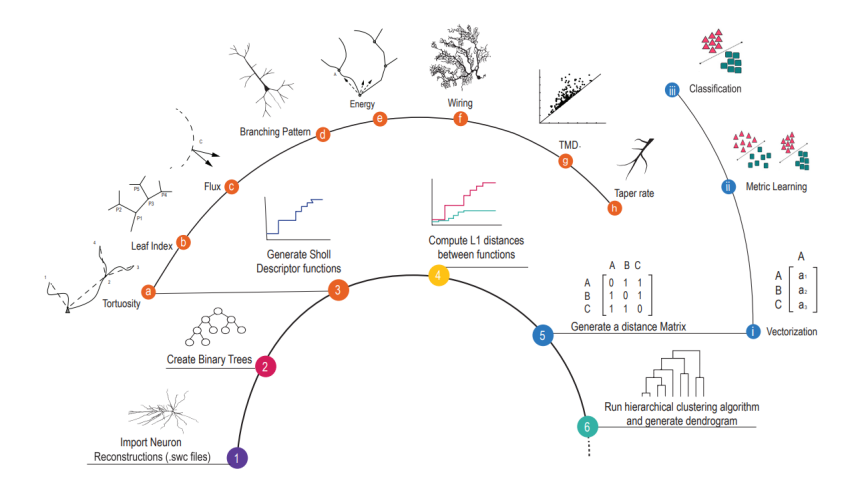

Invriant as a function of distance from soma

#### How to get a descriptor of a shape of a tree?

- ▶ Cut the tree into branches
- ▶ Compute invariants of branches

 $4$  ロ )  $4$  何 )  $4$  ヨ )  $4$  コ )

 $2990$ 

Þ
## Mergegram branch decomposition

Cut all branching nodes.

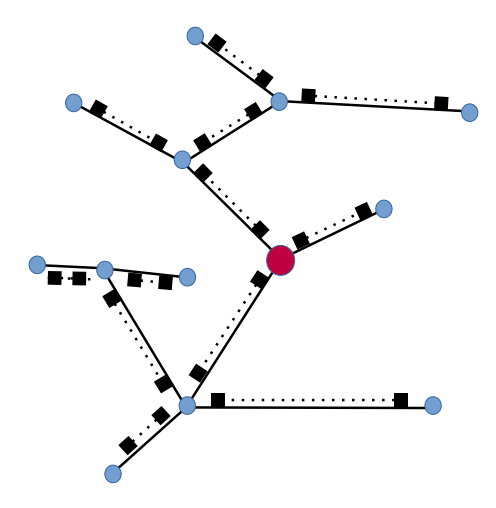

 $ORO$  $\left( \ \equiv \ \right)$ ÷.

### TMD Branch decomposition

Let the longest branch to continue towards the root

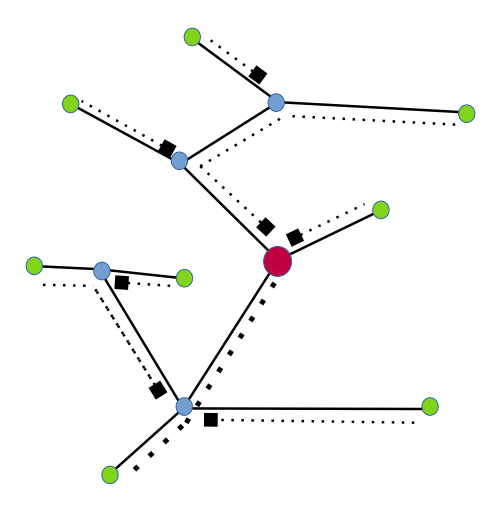

 $2990$ ∢重→

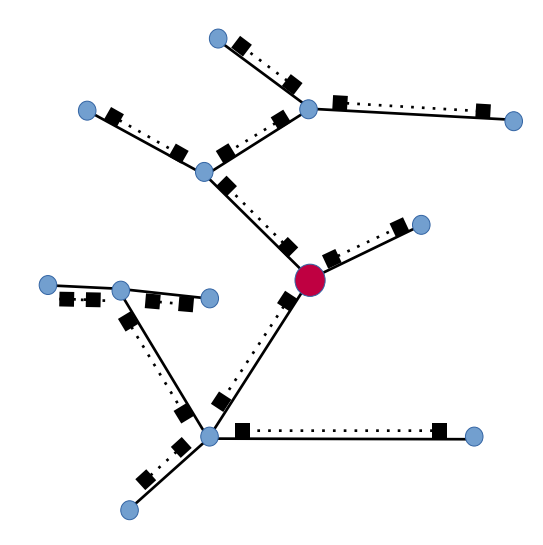

 $QQ$ 

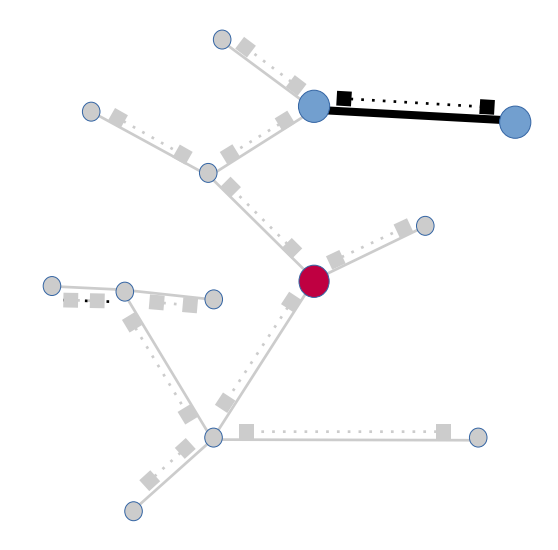

 $2Q$ 目を

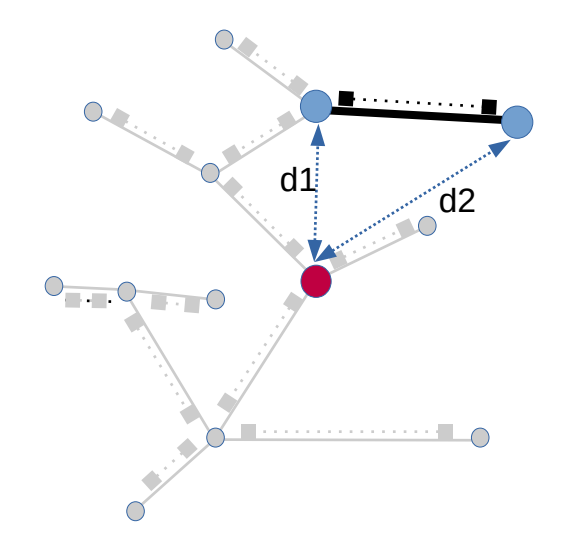

 $290$ 目を

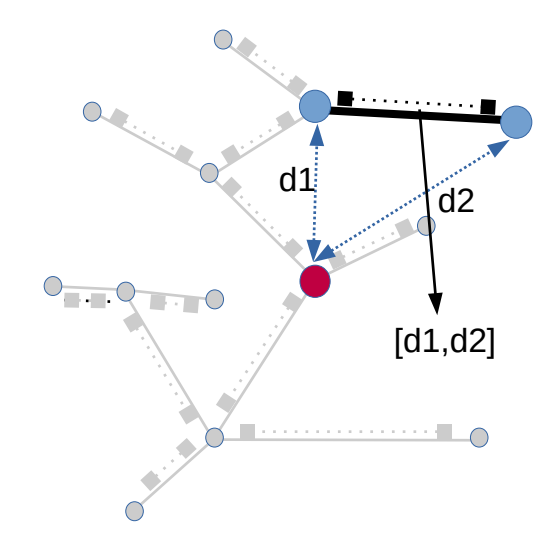

 $290$ 目を

### TMD descriptors of trees

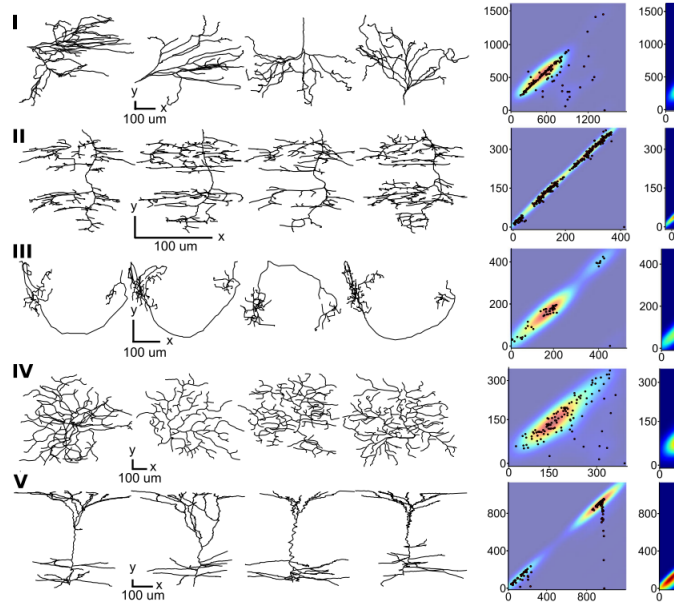

> 400 800

> > Þ

Ė

 $\leftarrow$   $\Box$   $\rightarrow$ 

画

×.  $\mathbf{h}$ a.  $2Q$ 

## Is a single descriptor sufficient?

- ▶ Variety of tree structures is huge,
- $\blacktriangleright$  Each descriptor is capturing a single aspect of it.
- $\triangleright$  Not sufficient to capture the complexity of possible trees.
- ▶ Solution: Combine different descriptors into a single one.

**KORKA SERKER ORA** 

#### Multiple descriptors for labeled data

 $\blacktriangleright$  For labeled data, combine them into single distance

$$
d = \alpha_1 d_1 + \alpha_2 d_2 + \ldots + \alpha_n d_n
$$

and optimize  $\alpha_1, \ldots, \alpha_n$  for best separation,

▶ Use Metric Learning and Mahalanobis distances

$$
D(x,y) = \sqrt{(Lx - Ly)^T(Lx - Ly)}
$$

**KORKA BRADE KORA** 

to obtain best separation.

### Some classification results

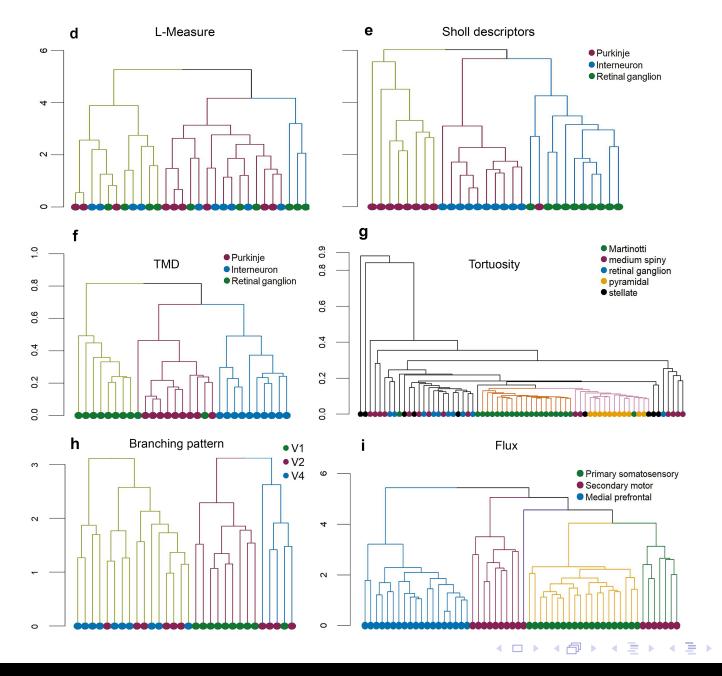

 $290$ 

ă

## Some classification results

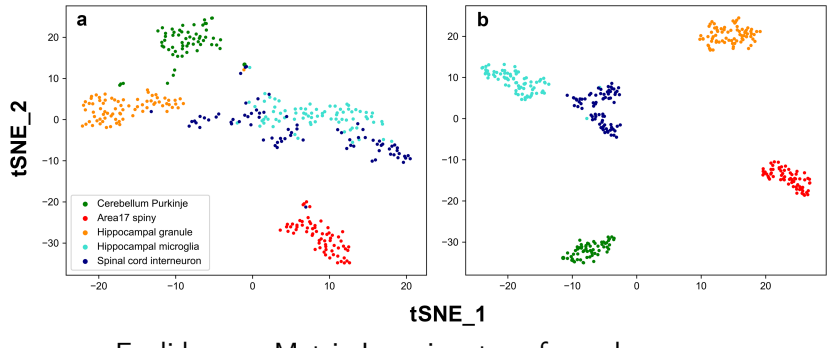

Euclidean vs Metric Learning–transformed space.

 $(1 - 1)$   $(1 - 1)$   $(1 - 1)$   $(1 - 1)$   $(1 - 1)$   $(1 - 1)$   $(1 - 1)$   $(1 - 1)$ 

 $290$ 

# Wrap up

- ▶ Data points, images, physical phenomena often have some intrinsic shape,
- ▶ Understanding this shape is important to understand the underlying process,
- ▶ Topological data analysis provides tools to understand the shape of data.

**K ロ X K 레 X K 회 X X 회 X 및 X X X X X 전** 

## The TDA-Team

#### Dioscuri Centre in Topological Data Analysis

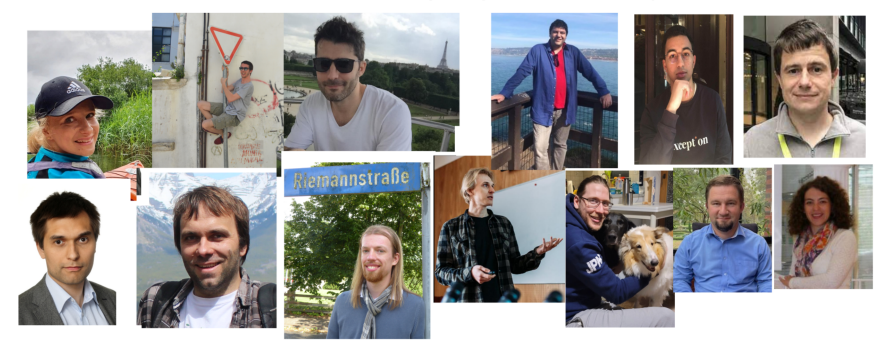

イロメ 不倒 メイミメ 不重 メーミ

 $2990$ 

Thank you for your time

#### Dioscuri Centre in Topological Data Analysis

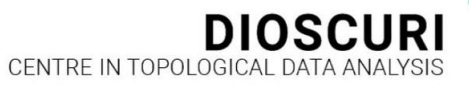

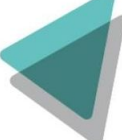

 $\left\{ \begin{array}{ccc} 1 & 0 & 0 \\ 0 & 1 & 0 \end{array} \right.$ 

 $\equiv$ 

 $2Q$ 

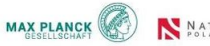

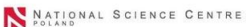

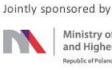

Education and Research

Paweł Dłotko pdlotko @ impan.pl pdlotko @ gmail pawel\_dlotko @ skype